## 選抜大会出場者 大会掲示物作成について

第19回全国選抜大会ご出場おめでとうございます。

大会掲示物については、大会要項にありますように参加者が作成して代表者会議にご持参ください。

\*掲示物の例を伊丹市 HP に作成しています。ご利用ください。

(下記作成手順は伊丹市 HP 上データに基づいての説明です)

\*文字のフォントについて、規定はありません。遠くからでも見やすい文字で作成してください。

筆、マジックで作成しても構いません。※筆を使用する際は、用紙にしわの無いようにしてください。 \*団体・女子個人・男子個人、それぞれの角2号封筒をご用意ください。

 \*団体試合の学校名、個人試合の学校名とも、申込みの際の略称名に統一してください。 (なお、学校名の後ろに高などは不要です。 例:×市立伊丹高 → ○市立伊丹)

団体試合出場校 掲示物 [A3版 縦置き白コピー用紙で作成]

伊丹市 HP の例を用いての作成方法

- 学校名(申込み時の略称名6文字以内)
- ・個人名(申込みエントリー選手の名字、同姓がいる場合は分かるように記載) \*例はワード形式·ワードアートツール(DHP特太ゴシック体)で作成しています。 学校名(伊丹)を右クリック→テキストの編集で上書きすると、同様のものが作成できます。 個人名も同様に作成してください。

団体試合掲示物 詳細

(例)①申込学校名 伊丹市立伊丹高等学校 ②申込省略名 市立伊丹 ③選手名 山田 佐藤 鈴木 田中愛 田中光 (5名以下のチームは申込選手数のみ) ④抽選番号 1 (抽選番号はトーナメント表を確認)

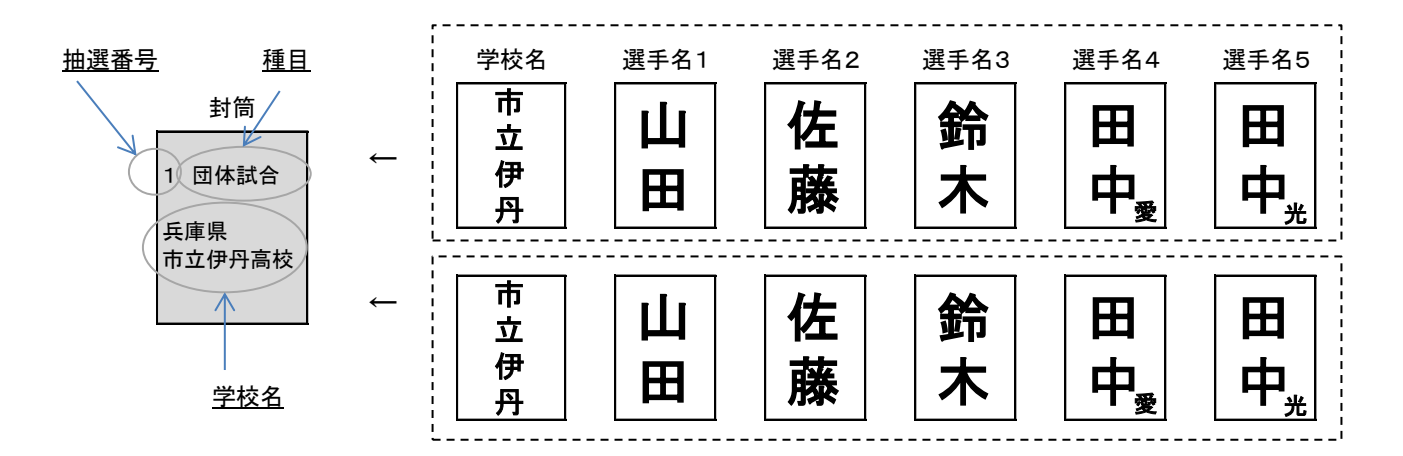

≪注意≫

- ・学校名・選手名のセット同じものを2つ作成
- ・角2号封筒表書きに、上部に抽選番号と出場種目、中央に都道府県名・学校名を記載
- ・作成した掲示物は、学校名を一番上にして6枚重ねて山折にし、2セット分を1つの封筒へ入れる (※封筒は1つで、中に入れる学校名・選手名のセットは2セットになります)
- ・代表者会議受付時に提出する

## 個人試合出場者 掲示物 | [A3版 縦置き白コピー用紙で作成]

伊丹市 HP の例を用いての作成方法

・一枚の用紙に学校名、個人名(名字、同姓がいる場合は分かるように記載) \*例はワード形式・ワードアートツール(学校名:MSゴシック 個人名:DHP特太ゴシック)で作成しています。 該当箇所を右クリック→テキストの編集で上書きすると、同様のものが作成できます。

個人試合掲示物 詳細

(例)①申込学校名 伊丹市立伊丹高等学校 ②申込省略名 市立伊丹 ③選手名 山田 花子 ④抽選番号 138 (抽選番号はトーナメント表を確認)

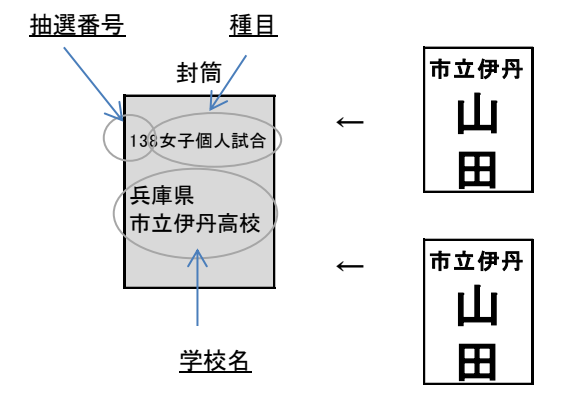

≪注意≫

- ・掲示物は、上部4分の1に学校名、下部4分の3に名字を記載したものを2枚作成
- ・角2号封筒表書きに、上部に抽選番号と出場種目、中央に都道府県名・学校名を記載
- ・同一校から2名以上出場する場合は、各選手ごとに封筒を分けること その際、封筒表面の抽選番号と、中の掲示物の名前が間違いないか確認すること
- ・作成した掲示物は山折にし、2枚を1つの封筒へ入れる(※封筒は1つで、掲示物は2枚になります)
- ・代表者会議受付時に提出する

## 掲示物作成のポイント A3用紙全面に太字で記載すると、遠くからでも見やすくなります。

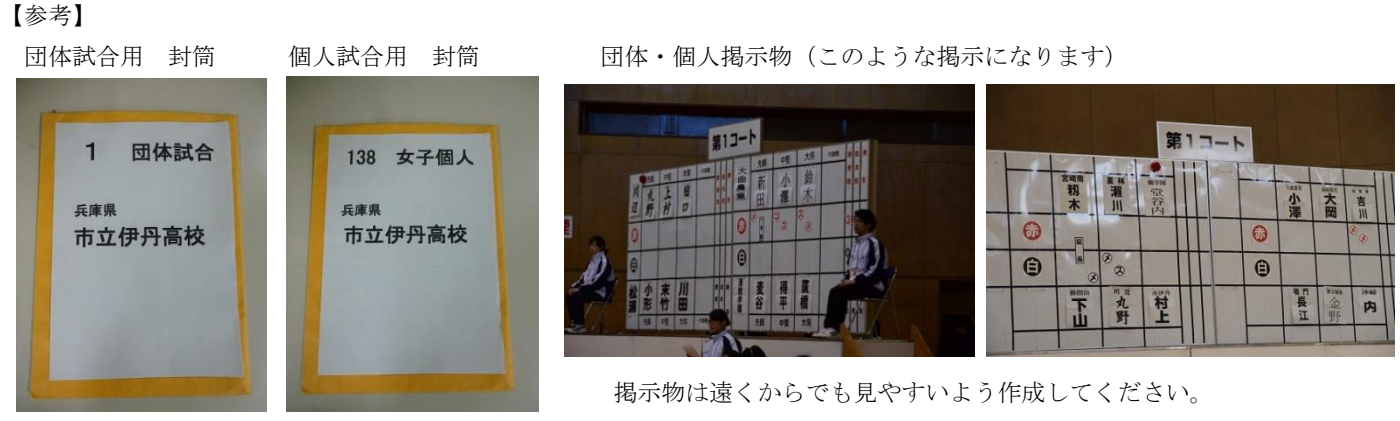

封筒の表書きも大きくはっきりとご記入ください。 封筒に直接記入して頂いても構いません。

※ 抽選番号については、2月2日(金)の抽選会の翌週、 抽選結果を伊丹市HPに掲載しますので、ご確認ください。